# CS61A Discussion 5: **Trees and Mutation**

TA: **Jerry Chen** Email: **[jerry.c@berkeley.edu](mailto:jerry.c@berkeley.edu?subject=)** TA Website: **[jerryjrchen.com/cs61a](http://jerryjrchen.com/cs61a)**

### Attendance

### Form: **[tinyurl.com/jerrydisc](http://tinyurl.com/jerrydisc)**

### **No need to submit the quiz.** Weekly question is: **Let me know that you filled out the discussion feedback (and lab feedback!).**

# Agenda

- 1. Week in Review
- 2. Midterm thoughts
- 3. Trees
- 4. List Mutation
- 5. Dictionaries

## Week In Review

Hw3 due Friday!

Maps due 3/1!

- Start early!
- (Remember, February has 29 days this year)

Midterm regrades are due soon.

### Midterm 1…

Was tough!

One test **does not** define who you are and/or whether or not you'll be successful in CS

Also, thanks for remembering your TA's name :)

## Common Mistakes

- 1. Incorrect **domain** or **range**
	- **Domain** types of acceptable inputs
	- **Range** types of expected outputs

### Common Mistakes

#### 2. HOFs — **names** vs **evaluation**

• For example: print is a <Function>

# Common Mistakes

- 3. Various environment diagram mistakes
	- Practice!

### Trees

Recursive data structure

- **Nodes** are tree elements (think items in a linked list)
- **Root** of a tree is the top node
- Most nodes have a **parent** and **children** (hierarchy)
- **Leaves** are nodes without children

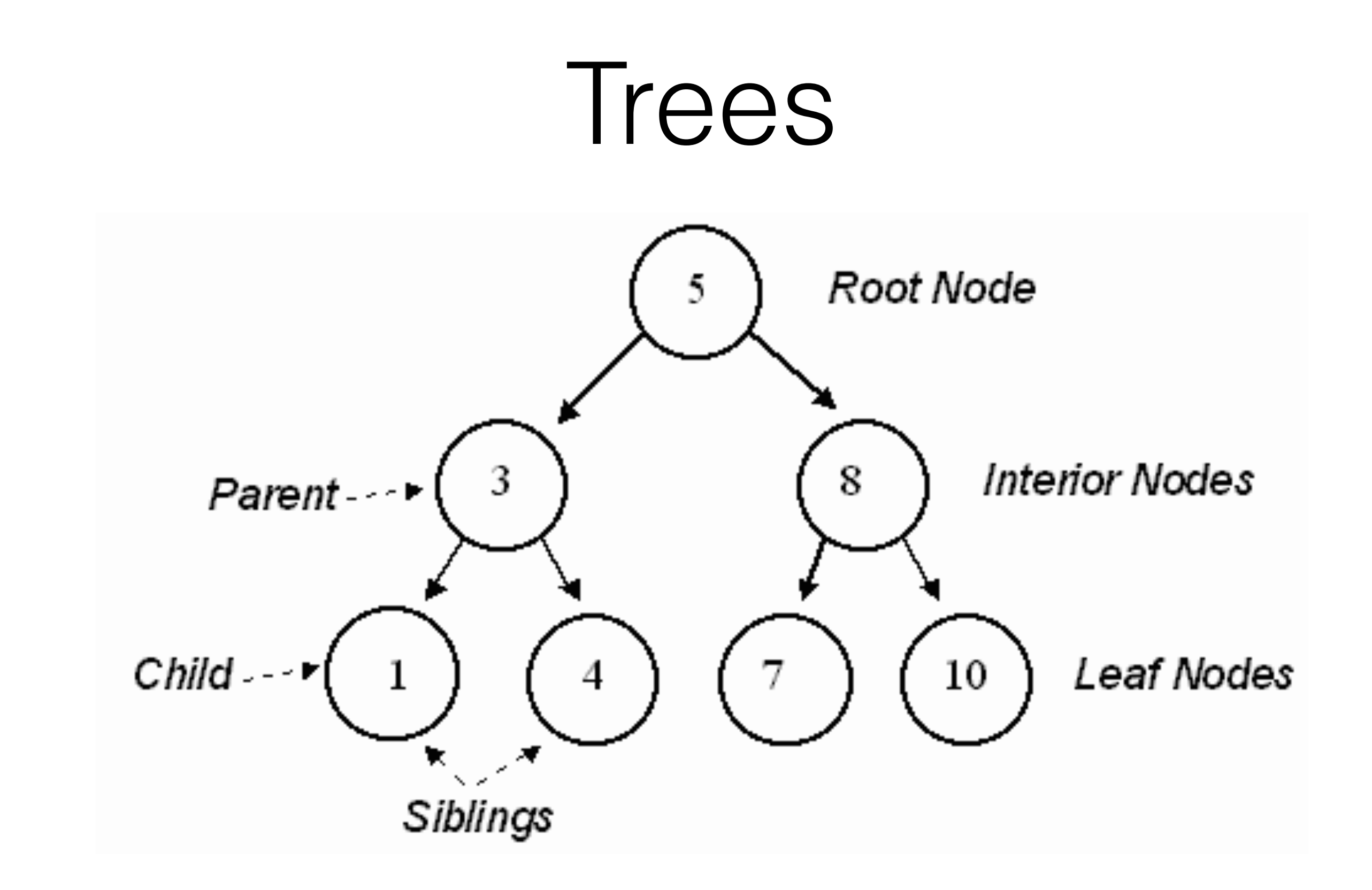

http://holowczak.com/wp-content/uploads/tree\_example.gif

### Trees

#### **Constructor:** tree(label, children=[])

**Selectors:** label(t), children(t), is\_leaf(t)

### List Mutation

Recap

- Static lists are great, but boring
- Would like to modify our existing lists

### List Mutation

Tools

- lst.append(x) will add x to the end of lst
	- lst  $+= [x]$  will do the same thing
- $lst[0] = x$  will assign x to  $lst[0]$
- $1st = 1st + [x]$  will also append x to a **copy of** lst
- Read worksheet for more info

### Dictionaries

Recap

…

- Stores **(key, value)** pairs
- Iterate over keys using a for loop:

for k in dictionary:

### Dictionaries

Tools

words = {  $\text{one}'$  : 1,  $\text{two}'$  : 2} # initialize with values

words['three'] = 3 # Add new key value pair

words['one'] = 11 # Modify existing value for key